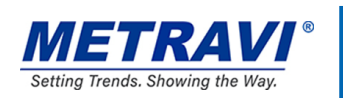

# **DIGITAL LCR METER**

# 451

# **GENERAL SPECIFICATIONS**

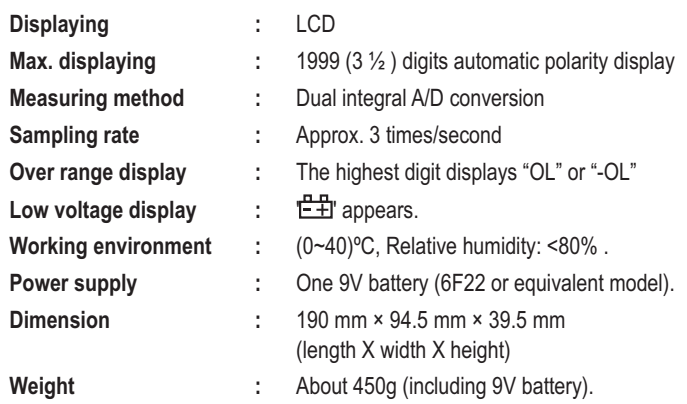

## **TECHNICAL SPECIFICATIONS**

Accuracy: ±(a% X reading data + digit), ensuring the accuracy. Environment temperature (23±5)°C, relative humidity <75% and the calibration warranty period lasts for one year from the date of leaving the factory.

#### **DCV**

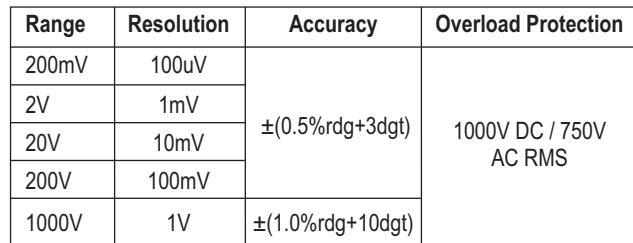

Input impedance

: All range is  $10M\Omega$ 

Overload protection : 250V DV or AC effective value for range 200mV

1000V DC or 750V AC effective value for other range

**ACV** 

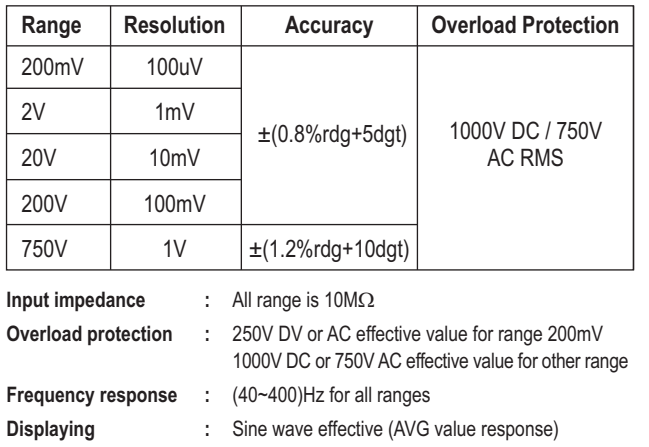

\*Technical Specifications & Appearance are subject to change without prior notice

**Setting Trends. Showing the Way.** 

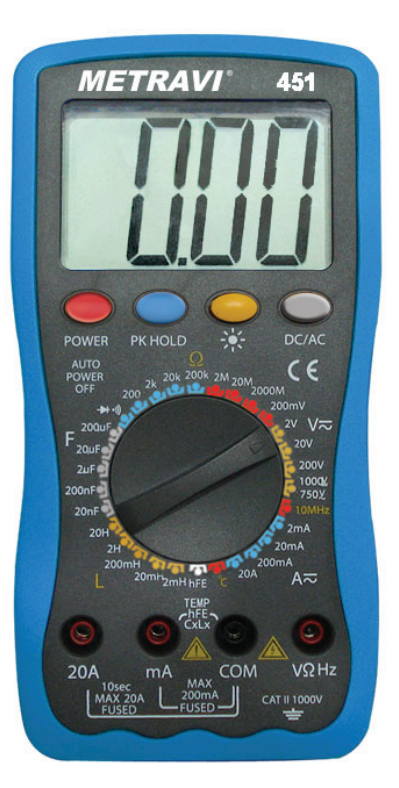

### **DCA**

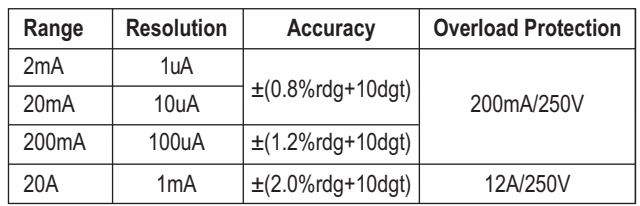

Max measurement voltage drop : 200mV.

Overload protection

Max input current

: 20A (no more than 10 seconds).

: the 200mA following measuring range is 0.2A/250V resettable fuse, the 20A measuring range 12A/250V fast-acting fuse.

### **ACA**

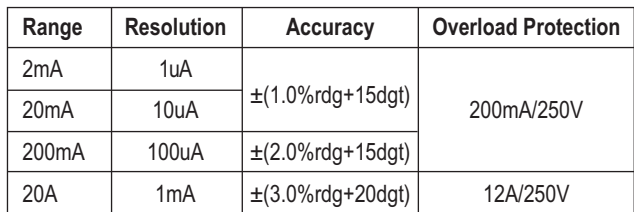

Max measurement voltage drop: 200mV.

Max input current Overload protection : 20A (no more than 10 seconds). : the 200mA following measuring range is 0.2A/250V resettable fuse, the 20A

measuring range 12A/250V fast-acting fuse.

www.metravi.com

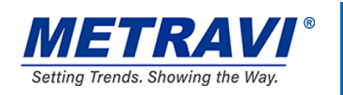

# **DIGITAL LCR METER**

### Resistance

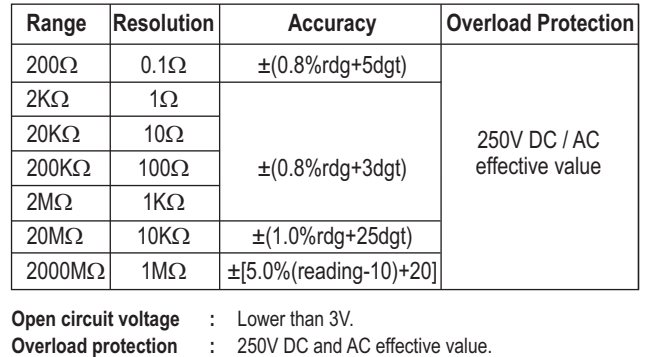

Capacitance (C)

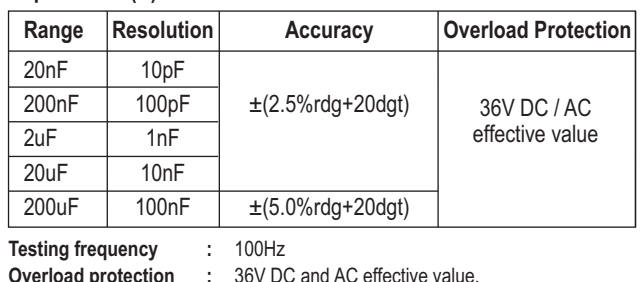

### Inductance (C)

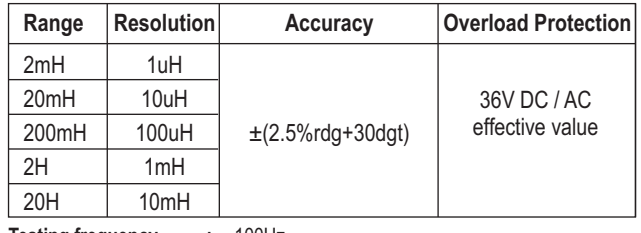

Testing frequency : 100Hz<br>Overload protection : 36V DC and AC effective value.

### Temperature (°C)

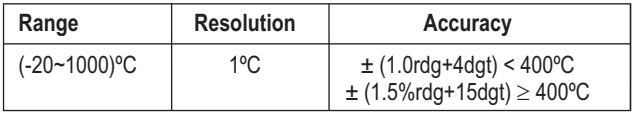

Thermo-element (banana plug type, temperature: -20~250°C)

#### Frequency (F) Resolution Range **Overload Protection** Accuracy  $2kHZ$  $1H<sub>z</sub>$ 10Hz 250V DC / AC 20kHz effective value 200kHz 100Hz  $\pm$ (1.0%rdg+10dgt) 2000kHz 1KHz  $10MHz$  $10kHz$

Input sensitivity Overload protection

: Higher than 2V effective value 250V AC or DC effective value  $\sim 10^7$ (no more than 10 seconds)

### Diode and continuity test

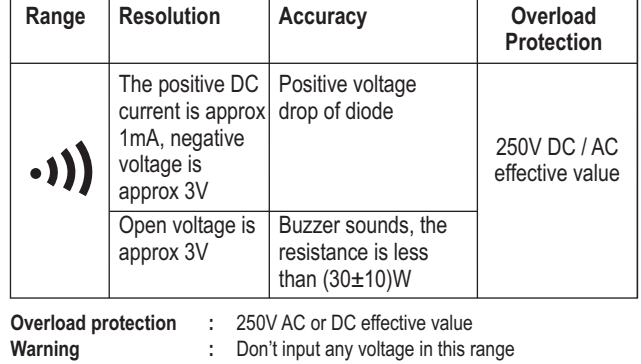

### Temperature (°C)

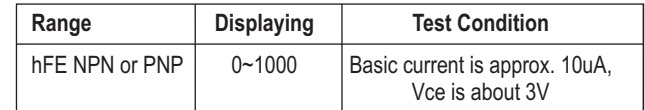

\*Technical Specifications & Appearance are subject to change without prior notice

**Setting Trends. Showing the Way.** 

www.metravi.com